# INF3580 - Semantic Technologies - Spring 2011

Lecture 7: Reasoners in Jena

Audun Stolpe

8th March 2011

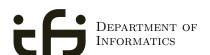

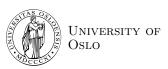

## Today's Plan

- 1 Recap: Reasoning with rules
- Backwards and forwards reasoning
- The Jena reasoning system
- 4 Built-in reasoners
- 5 Richer API with OntModel
- 6 External reasoners
- A worked example

2 / 46

### Outline

- 1 Recap: Reasoning with rules
- 2 Backwards and forwards reasoning
- The Jena reasoning system
- 4 Built-in reasoners
- 5 Richer API with OntModel
- 6 External reasoners
- A worked example

In a Semantic Web context, inference always means,

In a Semantic Web context, inference always means,

• adding triples,

In a Semantic Web context, inference always means,

• adding triples,

In a Semantic Web context, inference always means,

adding triples,

More specifically it means,

• adding new triples to an RDF graph,

In a Semantic Web context, inference always means,

adding triples,

- adding new triples to an RDF graph,
- on the basis of the triples already in it.

In a Semantic Web context, inference always means,

adding triples,

- adding new triples to an RDF graph,
- on the basis of the triples already in it.
- 'adding' should be understood in a logical sense, indeed;

In a Semantic Web context, inference always means,

adding triples,

- adding new triples to an RDF graph,
- on the basis of the triples already in it.
- 'adding' should be understood in a logical sense, indeed;
  - new/entailed triples need not be materialized or persisted

In a Semantic Web context, inference always means,

adding triples,

- adding new triples to an RDF graph,
- on the basis of the triples already in it.
- 'adding' should be understood in a logical sense, indeed;
  - new/entailed triples need not be materialized or persisted
  - indeed they may be ephemeral and transitory

A rule of the form

A rule of the form

A rule of the form

$$\frac{P_1,\ldots,P_n}{P}$$

A rule of the form

$$\frac{P_1,\ldots,P_n}{P}$$

may be read as an instruction;

• "If  $P_1, \ldots, P_n$  are all in the graph, add P to the graph"

A rule of the form

$$\frac{P_1,\ldots,P_n}{P}$$

- "If  $P_1, \ldots, P_n$  are all in the graph, add P to the graph"
- as an instruction this may in turn be understood procedurally ...

A rule of the form

$$\frac{P_1,\ldots,P_n}{P}$$

- "If  $P_1, \ldots, P_n$  are all in the graph, add P to the graph"
- as an instruction this may in turn be understood procedurally ...
  - in a forward sense, or

A rule of the form

$$\frac{P_1,\ldots,P_n}{P}$$

- "If  $P_1, \ldots, P_n$  are all in the graph, add P to the graph"
- as an instruction this may in turn be understood procedurally ...
  - in a forward sense, or
  - in a backward sense

RDFS supports three principal kinds of reasoning pattern:

I. Type propagation:

- I. Type propagation:
  - "The 2CV is a car, and a car is a motorised vehicle, so..."

- I. Type propagation:
  - "The 2CV is a car, and a car is a motorised vehicle, so..."
- II. Property inheritance:

- I. Type propagation:
  - "The 2CV is a car, and a car is a motorised vehicle, so..."
- II. Property inheritance:
  - "Martin lectures at Ifi, and anyone who does so is employed by Ifi, so..."

- I. Type propagation:
  - "The 2CV is a car, and a car is a motorised vehicle, so..."
- II. Property inheritance:
  - "Martin lectures at Ifi, and anyone who does so is employed by Ifi, so..."
- III. Domain and range reasoning:

- I. Type propagation:
  - "The 2CV is a car, and a car is a motorised vehicle, so..."
- II. Property inheritance:
  - "Martin lectures at Ifi, and anyone who does so is employed by Ifi,
     so..."
- III. Domain and range reasoning:
  - "Everything someone has written is a document. Martin has written a PhD thesis, therefore..."

- I. Type propagation:
  - "The 2CV is a car, and a car is a motorised vehicle, so..."
- II. Property inheritance:
  - "Martin lectures at Ifi, and anyone who does so is employed by Ifi,
     so..."
- III. Domain and range reasoning:
  - "Everything someone has written is a document. Martin has written a PhD thesis, therefore..."
  - "All fathers of people are males. Martin is the father of Karl, therefore..."

Rules for property transfer

### Rules for property transfer

• Transitivity:

#### Rules for property transfer

• Transitivity:

```
\frac{\text{p rdfs:subPropertyOf q . q rdfs:subPropertyOf r .}}{\text{p rdfs:subPropertyOf r .}} \text{ rdfs}
```

INF3580 :: Spring 2011 Lecture 7 :: 8th March 7 / 46

#### Rules for property transfer

• Transitivity:

```
p rdfs:subPropertyOf q . q rdfs:subPropertyOf r .
p rdfs:subPropertyOf r .
```

Reflexivity:

#### Rules for property transfer

• Transitivity:

```
\frac{\text{p rdfs:subPropertyOf q .}}{\text{p rdfs:subPropertyOf r .}} \text{ rdfs!}
```

Reflexivity:

```
p rdf:type rdf:Property .
p rdfs:subPropertyOf p .rdfs6
```

#### Rules for property transfer

• Transitivity:

```
\frac{\text{p rdfs:subPropertyOf q .}}{\text{p rdfs:subPropertyOf r .}} \text{ rdfs!}
```

• Reflexivity:

```
p rdf:type rdf:Property .
p rdfs:subPropertyOf p .rdfs6
```

• Property transfer:

#### Rules for property transfer

• Transitivity:

Reflexivity:

• Property transfer:

$$\frac{\text{p rdfs:subPropertyOf q .} \quad \text{u p v .}}{\text{u q v .}} \text{rdfs7}$$

## Example: Conductors and ensembles

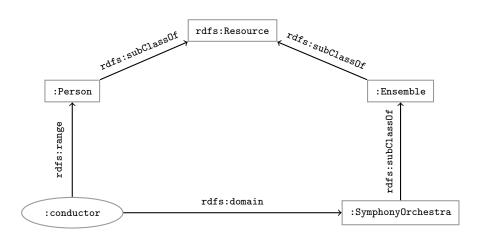

## Example contd.

This ontolology includes

### This ontolology includes

:SymphonyOrchestra rdfs:subClassOf :Ensemble .

```
:SymphonyOrchestra rdfs:subClassOf :Ensemble .
:conductor rdfs:domain :SymphonyOrchestra .
```

```
:SymphonyOrchestra rdfs:subClassOf :Ensemble .
:conductor rdfs:domain :SymphonyOrchestra .
:conductor rdfs:range :Person .
```

#### This ontolology includes

```
:SymphonyOrchestra rdfs:subClassOf :Ensemble .
:conductor rdfs:domain :SymphonyOrchestra .
:conductor rdfs:range :Person .
```

the data includes

#### This ontolology includes

```
:SymphonyOrchestra rdfs:subClassOf :Ensemble .
:conductor rdfs:domain :SymphonyOrchestra .
:conductor rdfs:range :Person .
```

#### the data includes

```
:OsloPhilharmonic :conductor :Petrenko .
```

```
:SymphonyOrchestra rdfs:subClassOf :Ensemble .
:conductor rdfs:domain :SymphonyOrchestra .
:conductor rdfs:range :Person .

the data includes
:OsloPhilharmonic :conductor :Petrenko .

but interestingly not
```

```
:SymphonyOrchestra rdfs:subClassOf :Ensemble .
:conductor rdfs:domain :SymphonyOrchestra .
:conductor rdfs:range :Person .

the data includes
:OsloPhilharmonic :conductor :Petrenko .

but interestingly not
:OsloPhilharmonic rdf:type :SymphonyOrchestra .
```

```
:SymphonyOrchestra rdfs:subClassOf :Ensemble .
    :conductor rdfs:domain :SymphonyOrchestra .
    :conductor rdfs:range :Person .
the data includes
    :OsloPhilharmonic :conductor :Petrenko .
but interestingly not
    :OsloPhilharmonic rdf:type :SymphonyOrchestra .
the entailments include
```

```
:SymphonyOrchestra rdfs:subClassOf :Ensemble .
    :conductor rdfs:domain :SymphonyOrchestra .
    :conductor rdfs:range :Person .
the data includes
    :OsloPhilharmonic :conductor :Petrenko .
but interestingly not
    :OsloPhilharmonic rdf:type :SymphonyOrchestra .
the entailments include
    :OsloPhilharmonic rdf:type :SymphonyOrchestra .
```

```
This ontolology includes
```

```
:SymphonyOrchestra rdfs:subClassOf :Ensemble .
    :conductor rdfs:domain :SymphonyOrchestra .
    :conductor rdfs:range :Person .
the data includes
    :OsloPhilharmonic :conductor :Petrenko .
but interestingly not
    :OsloPhilharmonic rdf:type :SymphonyOrchestra .
the entailments include
    :OsloPhilharmonic rdf:type :SymphonyOrchestra .
    :OsloPhilharmonic rdf:type :Ensemble .
```

```
:SymphonyOrchestra rdfs:subClassOf :Ensemble .
    :conductor rdfs:domain :SymphonyOrchestra .
    :conductor rdfs:range :Person .
the data includes
    :OsloPhilharmonic :conductor :Petrenko .
but interestingly not
    :OsloPhilharmonic rdf:type :SymphonyOrchestra .
the entailments include
    :OsloPhilharmonic rdf:type :SymphonyOrchestra .
    :OsloPhilharmonic rdf:type :Ensemble .
    :Petrenko rdf:type :Person .
```

### Outline

- 1 Recap: Reasoning with rules
- 2 Backwards and forwards reasoning
- The Jena reasoning system
- 4 Built-in reasoners
- 5 Richer API with OntModel
- 6 External reasoners
- 7 A worked example

Forward chaining:

#### Forward chaining:

• reasoning from premises to conclusion of rules

### Forward chaining:

- reasoning from premises to conclusion of rules
- adds facts corresponding to the conclusions of rules

### Forward chaining:

- reasoning from premises to conclusion of rules
- adds facts corresponding to the conclusions of rules
- entailed facts are stored and reused

#### Forward chaining:

- reasoning from premises to conclusion of rules
- adds facts corresponding to the conclusions of rules
- entailed facts are stored and reused

### Backward chaining:

### Forward chaining:

- reasoning from premises to conclusion of rules
- adds facts corresponding to the conclusions of rules
- entailed facts are stored and reused

#### Backward chaining:

reasoning from conclusions to premises

#### Forward chaining:

- reasoning from premises to conclusion of rules
- adds facts corresponding to the conclusions of rules
- entailed facts are stored and reused

#### Backward chaining:

- reasoning from conclusions to premises
- ' ... what needs to be true for this conclusion to hold?'

### Forward chaining:

- reasoning from premises to conclusion of rules
- adds facts corresponding to the conclusions of rules
- entailed facts are stored and reused

#### Backward chaining:

- reasoning from conclusions to premises
- ' ... what needs to be true for this conclusion to hold?'
- entailment is on-demand

### Forward chaining inference

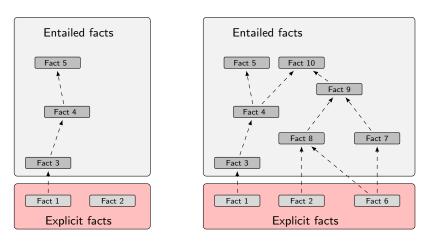

Figure: When a fact is added, all entailments are computed and stored.

Precomputing and storing answers is suitable for:

• frequently accessed data

- frequently accessed data
- which it is expensive to compute,

- frequently accessed data
- which it is expensive to compute,
- which is relatively static,

- frequently accessed data
- which it is expensive to compute,
- which is relatively static,
- and which is small enough to efficiently store

Precomputing and storing answers is suitable for:

- frequently accessed data
- which it is expensive to compute,
- which is relatively static,
- and which is small enough to efficiently store

Benefits:

Precomputing and storing answers is suitable for:

- frequently accessed data
- which it is expensive to compute,
- which is relatively static,
- and which is small enough to efficiently store

#### Benefits:

forward chaining optimizes retrieval

Precomputing and storing answers is suitable for:

- frequently accessed data
- which it is expensive to compute,
- which is relatively static,
- and which is small enough to efficiently store

#### Benefits:

- forward chaining optimizes retrieval
- no additional inference is necessary at query time

### Forward chaining and truth-maintenance

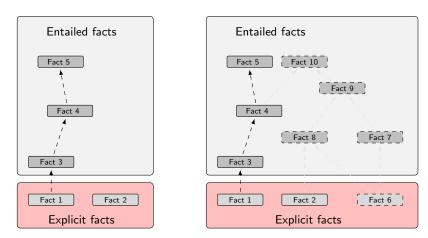

Figure: When a fact is removed, everything that comes with it must go too.

#### Drawbacks:

• increases storage size

- increases storage size
- increases the overhead of insertion

- increases storage size
- increases the overhead of insertion
- removal is highly problematic

- increases storage size
- increases the overhead of insertion
- removal is highly problematic
- truth maintenance usually not implemented in RDF stores

- increases storage size
- increases the overhead of insertion
- removal is highly problematic
- truth maintenance usually not implemented in RDF stores
- not suitable for distributed and/or dynamic systems

# Drawbacks of forward chaining

#### Drawbacks:

- increases storage size
- increases the overhead of insertion
- removal is highly problematic
- truth maintenance usually not implemented in RDF stores
- not suitable for distributed and/or dynamic systems
- (... as there is usually nowhere to persist the data)

# Backward chaining inference

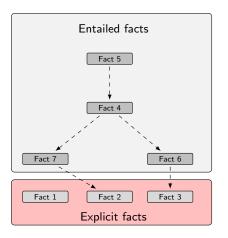

Figure: Backward chaining uses rules to expand queries.

Computing answers on demand is suitable where:

Computing answers on demand is suitable where:

• there is little need for reuse of computed answers

Computing answers on demand is suitable where:

- there is little need for reuse of computed answers
- answers can be efficiently computed at runtime

Computing answers on demand is suitable where:

- there is little need for reuse of computed answers
- answers can be efficiently computed at runtime
- answers come from multiple dynamic sources

Computing answers on demand is suitable where:

- there is little need for reuse of computed answers
- answers can be efficiently computed at runtime
- answers come from multiple dynamic sources

#### Benefits:

#### Computing answers on demand is suitable where:

- there is little need for reuse of computed answers
- answers can be efficiently computed at runtime
- answers come from multiple dynamic sources

#### Benefits:

• only the relevant inferences are drawn

### Computing answers on demand is suitable where:

- there is little need for reuse of computed answers
- answers can be efficiently computed at runtime
- answers come from multiple dynamic sources

#### Benefits:

- only the relevant inferences are drawn
- truth maintenance is automatic

### Computing answers on demand is suitable where:

- there is little need for reuse of computed answers
- answers can be efficiently computed at runtime
- answers come from multiple dynamic sources

#### Benefits:

- only the relevant inferences are drawn
- truth maintenance is automatic
- no persistent storage space needed

### Computing answers on demand is suitable where:

- there is little need for reuse of computed answers
- answers can be efficiently computed at runtime
- answers come from multiple dynamic sources

#### Benefits:

- only the relevant inferences are drawn
- truth maintenance is automatic
- no persistent storage space needed

#### Drawbacks:

#### Computing answers on demand is suitable where:

- there is little need for reuse of computed answers
- answers can be efficiently computed at runtime
- answers come from multiple dynamic sources

#### Benefits:

- only the relevant inferences are drawn
- truth maintenance is automatic
- no persistent storage space needed

#### Drawbacks:

trades insertion overhead for access overhead

### Computing answers on demand is suitable where:

- there is little need for reuse of computed answers
- answers can be efficiently computed at runtime
- answers come from multiple dynamic sources

#### Benefits:

- only the relevant inferences are drawn
- truth maintenance is automatic
- no persistent storage space needed

#### Drawbacks:

- trades insertion overhead for access overhead
- without caching, answers must be recomputed every time

### Outline

- 1 Recap: Reasoning with rules
- 2 Backwards and forwards reasoning
- 3 The Jena reasoning system
- 4 Built-in reasoners
- 5 Richer API with OntModel
- 6 External reasoners
- A worked example

In Jena there is

#### In Jena there is

• a zillion ways to configure and plug-in a reasoner

#### In Jena there is

- a zillion ways to configure and plug-in a reasoner
- some seem rather haphazard

#### In Jena there is

- a zillion ways to configure and plug-in a reasoner
- some seem rather haphazard

#### In Jena there is

- a zillion ways to configure and plug-in a reasoner
- some seem rather haphazard

Imposing order at the cost of precision we may say that ...

• reasoners fall into one of two categories

#### In Jena there is

- a zillion ways to configure and plug-in a reasoner
- some seem rather haphazard

- reasoners fall into one of two categories
  - built-in- and

#### In Jena there is

- a zillion ways to configure and plug-in a reasoner
- some seem rather haphazard

- reasoners fall into one of two categories
  - built-in- and
  - external reasoners

#### In Jena there is

- a zillion ways to configure and plug-in a reasoner
- some seem rather haphazard

- reasoners fall into one of two categories
  - built-in- and
  - external reasoners
- ... and are combined with two kinds of model

#### In Jena there is

- a zillion ways to configure and plug-in a reasoner
- some seem rather haphazard

- reasoners fall into one of two categories
  - built-in- and
  - external reasoners
- ... and are combined with two kinds of model
  - models of type InfModel, and

#### In Jena there is

- a zillion ways to configure and plug-in a reasoner
- some seem rather haphazard

- reasoners fall into one of two categories
  - built-in- and
  - external reasoners
- ... and are combined with two kinds of model
  - models of type InfModel, and
  - models of type OntModel

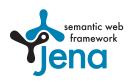

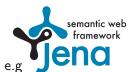

 $\bullet$  Different reasoners implement different logics, e.g

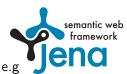

- $\bullet$  Different reasoners implement different logics, e.g
  - Transitive reasoning,

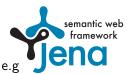

- $\bullet$  Different reasoners implement different logics, e.g
  - Transitive reasoning,
  - RDFS,

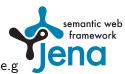

- $\bullet$  Different reasoners implement different logics, e.g
  - Transitive reasoning,
  - RDFS,
  - OWL

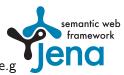

- $\bullet$  Different reasoners implement different logics, e.g
  - Transitive reasoning,
  - RDFS,
  - OWL
- There is a ReasonerFactory class for each type of reasoner,

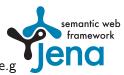

- $\bullet$  Different reasoners implement different logics, e.g
  - Transitive reasoning,
  - RDFS,
  - OWL
- There is a ReasonerFactory class for each type of reasoner,
  - which is used to create Reasoner objects

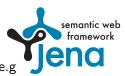

- $\bullet$  Different reasoners implement different logics, e.g
  - Transitive reasoning,
  - RDFS,
  - OWL
- There is a ReasonerFactory class for each type of reasoner,
  - which is used to create Reasoner objects
  - they are all stored in a global ReasonerRegistry class

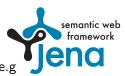

- $\bullet$  Different reasoners implement different logics, e.g
  - Transitive reasoning,
  - RDFS.
  - OWL
- There is a ReasonerFactory class for each type of reasoner,
  - which is used to create Reasoner objects
  - they are all stored in a global ReasonerRegistry class
  - which can be manipulated explicitly or implicitly

### The road most often travelled ...

Applications normally access the inference machinery by

### The road most often travelled ...

Applications normally access the inference machinery by

• using the ModelFactory

#### The road most often travelled ...

Applications normally access the inference machinery by

- using the ModelFactory
- to associate a dataset with some reasoner.

Applications normally access the inference machinery by

- using the ModelFactory
- to associate a dataset with some reasoner
- producing a new model with reasoning capabilities

Applications normally access the inference machinery by

- using the ModelFactory
- to associate a dataset with some reasoner
- producing a new model with reasoning capabilities

The ModelFactory may

Applications normally access the inference machinery by

- using the ModelFactory
- to associate a dataset with some reasoner
- producing a new model with reasoning capabilities

#### The ModelFactory may

• create an InfModel via convenience methods on the Registry, or

Applications normally access the inference machinery by

- using the ModelFactory
- to associate a dataset with some reasoner
- producing a new model with reasoning capabilities

#### The ModelFactory may

- create an InfModel via convenience methods on the Registry, or
- create an OntModel and pass it an OntModelSpec

Applications normally access the inference machinery by

- using the ModelFactory
- to associate a dataset with some reasoner
- producing a new model with reasoning capabilities

#### The ModelFactory may

- create an InfModel via convenience methods on the Registry, or
- create an OntModel and pass it an OntModelSpec

.... Confusing? Stay tuned ....

## Simplified overview

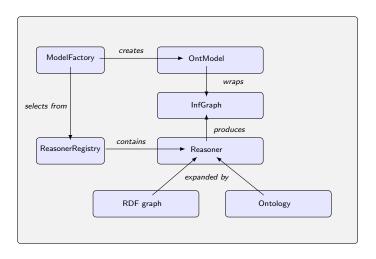

Figure: The structure of the reasoning system

#### Transitive reasoners:

• provides support for simple taxonomy traversal

- provides support for simple taxonomy traversal
- implements only the reflexivity and transitivity of

- provides support for simple taxonomy traversal
- implements only the reflexivity and transitivity of
  - rdfs:subPropertyOf, and

- provides support for simple taxonomy traversal
- implements only the reflexivity and transitivity of
  - rdfs:subPropertyOf, and
  - rdfs:subClassOf.

#### Transitive reasoners:

- provides support for simple taxonomy traversal
- implements only the reflexivity and transitivity of
  - rdfs:subPropertyOf, and
  - rdfs:subClassOf.

#### RDFS reasoners:

#### Transitive reasoners:

- provides support for simple taxonomy traversal
- implements only the reflexivity and transitivity of
  - rdfs:subPropertyOf, and
  - rdfs:subClassOf.

#### RDFS reasoners:

• supports (most of) the axioms and inference rules specific to RDFS.

#### Transitive reasoners:

- provides support for simple taxonomy traversal
- implements only the reflexivity and transitivity of
  - rdfs:subPropertyOf, and
  - rdfs:subClassOf.

#### RDFS reasoners:

supports (most of) the axioms and inference rules specific to RDFS.

OWL, OWL mini/micro reasoners:

#### Transitive reasoners:

- provides support for simple taxonomy traversal
- implements only the reflexivity and transitivity of
  - rdfs:subPropertyOf, and
  - rdfs:subClassOf.

#### RDFS reasoners:

supports (most of) the axioms and inference rules specific to RDFS.

#### OWL, OWL mini/micro reasoners:

• implements different subsets of the OWL specification

## Outline

- 1 Recap: Reasoning with rules
- 2 Backwards and forwards reasoning
- The Jena reasoning system
- 4 Built-in reasoners
- 5 Richer API with OntModel
- 6 External reasoners
- A worked example

Three main ways of obtaining a built-in reasoner:

• call a convenience method on the ModelFactory

- call a convenience method on the ModelFactory
  - which calls a ReasonerFactory in the ReasonerRegistry, and

- call a convenience method on the ModelFactory
  - which calls a ReasonerFactory in the ReasonerRegistry, and
  - returns an InfModel all in one go

- call a convenience method on the ModelFactory
  - which calls a ReasonerFactory in the ReasonerRegistry, and
  - returns an InfModel all in one go
- 2 call a static method in the ReasonerRegistry,

- call a convenience method on the ModelFactory
  - which calls a ReasonerFactory in the ReasonerRegistry, and
  - returns an InfModel all in one go
- 2 call a static method in the ReasonerRegistry,
  - the static method returns a reasoner object

- call a convenience method on the ModelFactory
  - which calls a ReasonerFactory in the ReasonerRegistry, and
  - returns an InfModel all in one go
- 2 call a static method in the ReasonerRegistry,
  - the static method returns a reasoner object
  - pass it to ModelFactory.createInfModel()

- call a convenience method on the ModelFactory
  - which calls a ReasonerFactory in the ReasonerRegistry, and
  - returns an InfModel all in one go
- 2 call a static method in the ReasonerRegistry,
  - the static method returns a reasoner object
  - pass it to ModelFactory.createInfModel()
  - along with a model and a dataset

- call a convenience method on the ModelFactory
  - which calls a ReasonerFactory in the ReasonerRegistry, and
  - returns an InfModel all in one go
- 2 call a static method in the ReasonerRegistry,
  - the static method returns a reasoner object
  - pass it to ModelFactory.createInfModel()
  - along with a model and a dataset
- use a reasoner factory directly

- call a convenience method on the ModelFactory
  - which calls a ReasonerFactory in the ReasonerRegistry, and
  - returns an InfModel all in one go
- 2 call a static method in the ReasonerRegistry,
  - the static method returns a reasoner object
  - pass it to ModelFactory.createInfModel()
  - along with a model and a dataset
- use a reasoner factory directly
  - covered in connection with external reasoners later

## A simple RDFS model

```
Model sche = FileManager.get().LoadModel(aURI);
Model dat = FileManager.get().LoadModel(bURI);
InfModel inferredModel = ModelFactory.createRDFSModel(sche, dat);
```

```
A simple RDFS model

Model sche = FileManager.get().LoadModel(aURI);

Model dat = FileManager.get().LoadModel(bURI);

InfModel inferredModel = ModelFactory.createRDFSModel(sche, dat);
```

```
A simple RDFS model

Model sche = FileManager.get().LoadModel(aURI);

Model dat = FileManager.get().LoadModel(bURI);

InfModel inferredModel = ModelFactory.createRDFSModel(sche, dat);
```

method createRDFSModel() returns an InfModel

• An InfModel has a basic inference API, such as;

# A simple RDFS model Model sche = FileManager.get().LoadModel(aURI); Model dat = FileManager.get().LoadModel(bURI); InfModel inferredModel = ModelFactory.createRDFSModel(sche, dat);

- An InfModel has a basic inference API, such as;
  - getDeductionsModel() which returns the inferred triples,

## A simple RDFS model Model sche = FileManager.get().LoadModel(aURI); Model dat = FileManager.get().LoadModel(bURI); InfModel inferredModel = ModelFactory.createRDFSModel(sche, dat);

- An InfModel has a basic inference API, such as;
  - getDeductionsModel() which returns the inferred triples,
  - getRawModel() which returns the base triples,

## A simple RDFS model Model sche = FileManager.get().LoadModel(aURI); Model dat = FileManager.get().LoadModel(bURI); InfModel inferredModel = ModelFactory.createRDFSModel(sche, dat);

- An InfModel has a basic inference API, such as;
  - getDeductionsModel() which returns the inferred triples,
  - getRawModel() which returns the base triples,
  - getReasoner() which returns the RDFS reasoner,

## A simple RDFS model Model sche = FileManager.get().LoadModel(aURI); Model dat = FileManager.get().LoadModel(bURI);

InfModel inferredModel = ModelFactory.createRDFSModel(sche, dat);

- An InfModel has a basic inference API, such as;
  - getDeductionsModel() which returns the inferred triples,
  - getRawModel() which returns the base triples,
  - getReasoner() which returns the RDFS reasoner,
  - getDerivation(stmt) which returns a trace of the derivation

## Example II: Using static methods in the registry

```
using ModelFactory.createInfModel

Model sche = FileManager.get().LoadModel(aURI);
Model dat = FileManager.get().LoadModel(bURI);

Reasoner reas = ReasonerRegistry.getOWLReasoner();
InfModel inf = ModelFactory.createInfModel(reas, sche, dat);
```

## Example II: Using static methods in the registry

```
using ModelFactory.createInfModel

Model sche = FileManager.get().LoadModel(aURI);
Model dat = FileManager.get().LoadModel(bURI);

Reasoner reas = ReasonerRegistry.getOWLReasoner();
InfModel inf = ModelFactory.createInfModel(reas, sche, dat);
```

Virtues of this approach:

## Example II: Using static methods in the registry

```
using ModelFactory.createInfModel

Model sche = FileManager.get().LoadModel(aURI);
Model dat = FileManager.get().LoadModel(bURI);

Reasoner reas = ReasonerRegistry.getOWLReasoner();
InfModel inf = ModelFactory.createInfModel(reas, sche, dat);
```

#### Virtues of this approach:

• we retain a reference to the reasoner,

```
using ModelFactory.createInfModel

Model sche = FileManager.get().LoadModel(aURI);
Model dat = FileManager.get().LoadModel(bURI);

Reasoner reas = ReasonerRegistry.getOWLReasoner();
InfModel inf = ModelFactory.createInfModel(reas, sche, dat);
```

- we retain a reference to the reasoner,
- that can be used to configure it

```
using ModelFactory.createInfModel

Model sche = FileManager.get().LoadModel(aURI);
Model dat = FileManager.get().LoadModel(bURI);

Reasoner reas = ReasonerRegistry.getOWLReasoner();
InfModel inf = ModelFactory.createInfModel(reas, sche, dat);
```

- we retain a reference to the reasoner,
- that can be used to configure it
  - e.g. to do backwards or forwards chaining

```
using ModelFactory.createInfModel

Model sche = FileManager.get().LoadModel(aURI);
Model dat = FileManager.get().LoadModel(bURI);

Reasoner reas = ReasonerRegistry.getOWLReasoner();
InfModel inf = ModelFactory.createInfModel(reas, sche, dat);
```

- we retain a reference to the reasoner,
- that can be used to configure it
  - e.g. to do backwards or forwards chaining
  - ... mind you, not all reasoners can do both

```
using ModelFactory.createInfModel

Model sche = FileManager.get().LoadModel(aURI);
Model dat = FileManager.get().LoadModel(bURI);

Reasoner reas = ReasonerRegistry.getOWLReasoner();
InfModel inf = ModelFactory.createInfModel(reas, sche, dat);
```

- we retain a reference to the reasoner,
- that can be used to configure it
  - e.g. to do backwards or forwards chaining
  - ... mind you, not all reasoners can do both
- similar for built-in and external reasoners alike

## Outline

- 1 Recap: Reasoning with rules
- 2 Backwards and forwards reasoning
- The Jena reasoning system
- 4 Built-in reasoners
- 6 Richer API with OntModel
- 6 External reasoners
- A worked example

An InfModel provides

## An InfModel provides

• basic functionality associated with the reasoner, and

### An InfModel provides

- basic functionality associated with the reasoner, and
- basic functionality to sort entailed from explicit statements

### An InfModel provides

- basic functionality associated with the reasoner, and
- basic functionality to sort entailed from explicit statements
- ... but no fine-grained control over an ontology

### An InfModel provides

- basic functionality associated with the reasoner, and
- basic functionality to sort entailed from explicit statements
- ... but no fine-grained control over an ontology

### An InfModel provides

- basic functionality associated with the reasoner, and
- basic functionality to sort entailed from explicit statements
- ... but no fine-grained control over an ontology

## An OntModel provides

• a richer view of a knowledge base

### An InfModel provides

- basic functionality associated with the reasoner, and
- basic functionality to sort entailed from explicit statements
- ... but no fine-grained control over an ontology

- a richer view of a knowledge base
- in terms of ontological concepts

## An InfModel provides

- basic functionality associated with the reasoner, and
- basic functionality to sort entailed from explicit statements
- ... but no fine-grained control over an ontology

- a richer view of a knowledge base
- in terms of ontological concepts
- mirrored by methods such as

## An InfModel provides

- basic functionality associated with the reasoner, and
- basic functionality to sort entailed from explicit statements
- ... but no fine-grained control over an ontology

- a richer view of a knowledge base
- in terms of ontological concepts
- mirrored by methods such as
  - createClass()

## An InfModel provides

- basic functionality associated with the reasoner, and
- basic functionality to sort entailed from explicit statements
- ... but no fine-grained control over an ontology

- a richer view of a knowledge base
- in terms of ontological concepts
- mirrored by methods such as
  - createClass()
  - createDatatypeProperty()

### An InfModel provides

- basic functionality associated with the reasoner, and
- basic functionality to sort entailed from explicit statements
- ... but no fine-grained control over an ontology

- a richer view of a knowledge base
- in terms of ontological concepts
- mirrored by methods such as
  - createClass()
  - createDatatypeProperty()
  - getIntersectionClass()

An OntModel does not by itself compute entailments

An OntModel does not by itself compute entailments

• it is merely a wrapper

An OntModel does not by itself compute entailments

- it is merely a wrapper
- that provides a convenient API

An OntModel does not by itself compute entailments

- it is merely a wrapper
- that provides a convenient API
- given that your data is described by an ontology

An OntModel does not by itself compute entailments

- it is merely a wrapper
- that provides a convenient API
- given that your data is described by an ontology

However,

## An OntModel does not by itself compute entailments

- it is merely a wrapper
- that provides a convenient API
- given that your data is described by an ontology

### However,

an OntModel can be constructed according to a specification object

## An OntModel does not by itself compute entailments

- it is merely a wrapper
- that provides a convenient API
- given that your data is described by an ontology

### However,

- an OntModel can be constructed according to a specification object
- that, among other things, tells Jena which reasoner to use

## An OntModel does not by itself compute entailments

- it is merely a wrapper
- that provides a convenient API
- given that your data is described by an ontology

### However,

- an OntModel can be constructed according to a specification object
- that, among other things, tells Jena which reasoner to use

More generally, an OntModelSpec encapsulates

## An OntModel does not by itself compute entailments

- it is merely a wrapper
- that provides a convenient API
- given that your data is described by an ontology

#### However,

- an OntModel can be constructed according to a specification object
- that, among other things, tells Jena which reasoner to use

## More generally, an OntModelSpec encapsulates

• the storage scheme,

## An OntModel does not by itself compute entailments

- it is merely a wrapper
- that provides a convenient API
- given that your data is described by an ontology

### However,

- an OntModel can be constructed according to a specification object
- that, among other things, tells Jena which reasoner to use

## More generally, an OntModelSpec encapsulates

- the storage scheme,
- language profile,

## An OntModel does not by itself compute entailments

- it is merely a wrapper
- that provides a convenient API
- given that your data is described by an ontology

#### However,

- an OntModel can be constructed according to a specification object
- that, among other things, tells Jena which reasoner to use

## More generally, an OntModelSpec encapsulates

- the storage scheme,
- language profile,
- and the reasoner associated with a particular OntModel

The class OntModelSpec contains static references to prebuilt instances:

The class OntModelSpec contains static references to prebuilt instances:

OWL\_DL\_MEM\_RDFS\_INF: In-memory OWL DL model that uses the RDFS inference engine.

The class OntModelSpec contains static references to prebuilt instances:

OWL\_DL\_MEM\_RDFS\_INF: In-memory OWL DL model that uses the RDFS inference engine.

OWL\_LITE\_MEM: In-memory OWL Lite model. No reasoning.

The class OntModelSpec contains static references to prebuilt instances:

- OWL\_DL\_MEM\_RDFS\_INF: In-memory OWL DL model that uses the RDFS inference engine.
- OWL\_LITE\_MEM: In-memory OWL Lite model. No reasoning.
- OWL\_MEM\_MICRO\_RULE\_INF: In-memory OWL model uses the OWLMicro inference engine.

The class OntModelSpec contains static references to prebuilt instances:

- OWL\_DL\_MEM\_RDFS\_INF: In-memory OWL DL model that uses the RDFS inference engine.
- OWL\_LITE\_MEM: In-memory OWL Lite model. No reasoning.
- OWL\_MEM\_MICRO\_RULE\_INF: In-memory OWL model uses the OWLMicro inference engine.
- OWL\_DL\_MEM: In-Memory OWL DL model. No reasoning.

An OntModel is created by calling a method in ModelFactory

An OntModel is created by calling a method in ModelFactory

An OntModel is created by calling a method in ModelFactory

```
Specifying an OntModel
```

```
OntModelSpec spec = new OntModelSpec(OntModelSpec.OWL_DL_MEM);
OntModel model = ModelFactory.createOntologyModel(spec, model);
```

An OntModel is created by calling a method in ModelFactory

```
Specifying an OntModel
OntModelSpec spec = new OntModelSpec(OntModelSpec.OWL_DL_MEM);
OntModel model = ModelFactory.createOntologyModel(spec, model);
```

Jena currently lags behind

An OntModel is created by calling a method in ModelFactory

```
Specifying an OntModel
OntModelSpec spec = new OntModelSpec(OntModelSpec.OWL_DL_MEM);
OntModel model = ModelFactory.createOntologyModel(spec, model);
```

#### Jena currently lags behind

no spec for OWL 2

An OntModel is created by calling a method in ModelFactory

# Specifying an OntModel OntModelSpec spec = new OntModelSpec(OntModelSpec.OWL\_DL\_MEM); OntModel model = ModelFactory.createOntologyModel(spec, model);

- no spec for OWL 2
- ... or any of its profiles

An OntModel is created by calling a method in ModelFactory

```
Specifying an OntModel
OntModelSpec spec = new OntModelSpec(OntModelSpec.OWL_DL_MEM);
OntModel model = ModelFactory.createOntologyModel(spec, model);
```

- no spec for OWL 2
- ... or any of its profiles
- does not mean that we cannot use OWL 2 ontologies with Jena

An OntModel is created by calling a method in ModelFactory

```
Specifying an OntModel
OntModelSpec spec = new OntModelSpec(OntModelSpec.OWL_DL_MEM);
OntModel model = ModelFactory.createOntologyModel(spec, model);
```

- no spec for OWL 2
- ... or any of its profiles
- does not mean that we cannot use OWL 2 ontologies with Jena
- but we do not have support in the API for all language constructs

An OntModel is created by calling a method in ModelFactory

```
Specifying an OntModel
OntModelSpec spec = new OntModelSpec(OntModelSpec.OWL_DL_MEM);
```

OntModel model = ModelFactory.createOntologyModel(spec, model);

- no spec for OWL 2
  - ... or any of its profiles
  - does not mean that we cannot use OWL 2 ontologies with Jena
  - but we do not have support in the API for all language constructs
  - some reasoners supply their own such API, e.g. Pellet

## Outline

- 1 Recap: Reasoning with rules
- 2 Backwards and forwards reasoning
- The Jena reasoning system
- 4 Built-in reasoners
- 5 Richer API with OntModel
- 6 External reasoners
- 7 A worked example

Jena's reasoning-system architecture makes it easy ...

Jena's reasoning-system architecture makes it easy ...

• for third party vendors to write reasoners

Jena's reasoning-system architecture makes it easy ...

- for third party vendors to write reasoners
- that can be plugged in to Jena architecture

Jena's reasoning-system architecture makes it easy ...

- for third party vendors to write reasoners
- that can be plugged in to Jena architecture

External reasoners usually

Jena's reasoning-system architecture makes it easy ...

- for third party vendors to write reasoners
- that can be plugged in to Jena architecture

#### External reasoners usually

• check in a ReasonerFactory in the ReasonerRegistry, and

INF3580 :: Spring 2011 Lecture 7 :: 8th March 34 / 46

Jena's reasoning-system architecture makes it easy ...

- for third party vendors to write reasoners
- that can be plugged in to Jena architecture

#### External reasoners usually

- check in a ReasonerFactory in the ReasonerRegistry, and
- supply a OntModelSpec to be handed to the ModelFactory

There are many, many reasoners to choose from, e.g.

• FaCT++

- FaCT++
- Cerebra Engine

- FaCT++
- Cerebra Engine
- CEL

- FaCT++
- Cerebra Engine
- CEL
- HermiT

- FaCT++
- Cerebra Engine
- CEL
- HermiT
- Pellet

There are many, many reasoners to choose from, e.g.

- FaCT++
- Cerebra Engine
- CEL
- HermiT
- Pellet

There are many, many reasoners to choose from, e.g.

- FaCT++
- Cerebra Engine
- CEL
- HermiT
- Pellet

Reasoning algorithms vary with purpose, scope, philsophy and age (!);

• tableu reasoners (FaCt++, Pellet, Cerebra)

There are many, many reasoners to choose from, e.g.

- FaCT++
- Cerebra Engine
- CEL
- HermiT
- Pellet

- tableu reasoners (FaCt++, Pellet, Cerebra)
- rule-based reasoners (CEL)

There are many, many reasoners to choose from, e.g.

- FaCT++
- Cerebra Engine
- CEL
- HermiT
- Pellet

- tableu reasoners (FaCt++, Pellet, Cerebra)
- rule-based reasoners (CEL)
- hyper-tableu (HermiT)

There are many, many reasoners to choose from, e.g.

- FaCT++
- Cerebra Engine
- CEL
- HermiT
- Pellet

- tableu reasoners (FaCt++, Pellet, Cerebra)
- rule-based reasoners (CEL)
- hyper-tableu (HermiT)
- only rule reasoners have a notion of forwards vs. backwards

# Using an external reasoner

• retrieve an instance of the reasoner:

```
Reasoner r;
r = PelletReasonerFactory.theInstance().create();
```

# Using an external reasoner

retrieve an instance of the reasoner:

```
Reasoner r;
r = PelletReasonerFactory.theInstance().create();
```

• associate the reasoner with an InfModel, an ontology and a dataset:

```
InfModel inf;
inf = ModelFactory.createInfModel(r, ontology, dataset);
```

# Using an external reasoner

retrieve an instance of the reasoner:

```
Reasoner r;
r = PelletReasonerFactory.theInstance().create();
```

• associate the reasoner with an InfModel, an ontology and a dataset:

```
InfModel inf;
inf = ModelFactory.createInfModel(r, ontology, dataset);
```

wrap it in an OntModel for a richer API:

```
OntModel m;
m = ModelFactory.createOntologyModel(
    PelletReasonerFactory.THE_SPEC, inf);
```

## Outline

- 1 Recap: Reasoning with rules
- 2 Backwards and forwards reasoning
- The Jena reasoning system
- 4 Built-in reasoners
- 5 Richer API with OntModel
- 6 External reasoners
- A worked example

Quick facts about the DBpedia project:

• aims to extract structured content form Wikipedia

- aims to extract structured content form Wikipedia
- it is a community effort, so ..

- aims to extract structured content form Wikipedia
- it is a community effort, so ..
- the data is not always uniform and consistent

- aims to extract structured content form Wikipedia
- it is a community effort, so ..
- the data is not always uniform and consistent
- distinct properties for 'intuitively similar' objects not uncommon, e.g.;

- aims to extract structured content form Wikipedia
- it is a community effort, so ..
- the data is not always uniform and consistent
- distinct properties for 'intuitively similar' objects not uncommon, e.g.;
  - dbprop:doctoralStudents

- aims to extract structured content form Wikipedia
- it is a community effort, so ..
- the data is not always uniform and consistent
- distinct properties for 'intuitively similar' objects not uncommon, e.g.;
  - dbprop:doctoralStudents
  - dbpedia:doctoralStudent

- aims to extract structured content form Wikipedia
- it is a community effort, so ..
- the data is not always uniform and consistent
- distinct properties for 'intuitively similar' objects not uncommon, e.g.;
  - dbprop:doctoralStudents
  - dbpedia:doctoralStudent
- the latter points to individual students represented by URIs

- aims to extract structured content form Wikipedia
- it is a community effort, so ..
- the data is not always uniform and consistent
- distinct properties for 'intuitively similar' objects not uncommon, e.g.;
  - dbprop:doctoralStudents
  - dbpedia:doctoralStudent
- the latter points to individual students represented by URIs
- the former to a *list* of student names in the from of a string

Ullman is the most referenced computer scientist

• DBpedia contains info about, e.g. his

- DBpedia contains info about, e.g. his
  - education and laureates

- DBpedia contains info about, e.g. his
  - education and laureates
  - citizenship and nationality

- DBpedia contains info about, e.g. his
  - education and laureates
  - citizenship and nationality
  - scientific contributions

- DBpedia contains info about, e.g. his
  - education and laureates
  - citizenship and nationality
  - scientific contributions
- say we wish to compile a list of his collaborators, including at least

- DBpedia contains info about, e.g. his
  - education and laureates
  - citizenship and nationality
  - scientific contributions
- say we wish to compile a list of his collaborators, including at least
  - advisors, and

- DBpedia contains info about, e.g. his
  - education and laureates
  - citizenship and nationality
  - scientific contributions
- say we wish to compile a list of his collaborators, including at least
  - advisors, and
  - PhD students

#### set relevant prefixes:

```
String ont = "http://dbpedia.org/ontology/";
String res = "http://dbpedia.org/resource/";
String prop = "http://dbpedia.org/property/";
String ex = "http://www.example.org/";
```

set relevant prefixes:

```
String ont = "http://dbpedia.org/ontology/";
String res = "http://dbpedia.org/resource/";
String prop = "http://dbpedia.org/property/";
String ex = "http://www.example.org/";
```

• connect to DBpedia, describe J. Ullman:

```
String dbpedia = "http://dbpedia.org/sparql";
String describe = "DESCRIBE <" + res + "Jeffrey_Ullman>";
QueryExecution qexc =
   QueryExecutionFactory.sparqlService(dbpedia, describe);
Model ullman = qexc.execDescribe();
```

• build an ontology of collaborators:

```
Model ontology = ModelFactory.createDefaultModel();
Property collab = ontology.createProperty(ex + "Collaborator");
Property phds = ontology.createProperty(prop + "doctoralStudents");
Property phd = ontology.createProperty(ont + "doctoralStudent");
Property adv = ontology.createProperty(ont + "doctoralAdvisor");
ontology.add(phds, RDFS.subPropertyOf, collab);
ontology.add(phd, RDFS.subPropertyOf, collab);
ontology.add(adv, RDFS.subPropertyOf, collab);
```

• build an ontology of collaborators (or better, read it from file):

```
Model ontology = ModelFactory.createDefaultModel();
Property collab = ontology.createProperty(ex + "Collaborator");
Property phds = ontology.createProperty(prop + "doctoralStudents");
Property phd = ontology.createProperty(ont + "doctoralStudent");
Property adv = ontology.createProperty(ont + "doctoralAdvisor");
ontology.add(phds, RDFS.subPropertyOf, collab);
ontology.add(phd, RDFS.subPropertyOf, collab);
ontology.add(adv, RDFS.subPropertyOf, collab);
```

• build an ontology of collaborators (or better, read it from file):

```
Model ontology = ModelFactory.createDefaultModel();
Property collab = ontology.createProperty(ex + "Collaborator");
Property phds = ontology.createProperty(prop + "doctoralStudents");
Property phd = ontology.createProperty(ont + "doctoralStudent");
Property adv = ontology.createProperty(ont + "doctoralAdvisor");
ontology.add(phds, RDFS.subPropertyOf, collab);
ontology.add(phd, RDFS.subPropertyOf, collab);
ontology.add(adv, RDFS.subPropertyOf, collab);
ontology.add(adv, RDFS.subPropertyOf, collab);
... and reason over it:
InfModel inf;
inf = ModelFactory.createRDFSModel(ontology, ullman);
```

build an ontology of collaborators (or better, read it from file):

```
Model ontology = ModelFactory.createDefaultModel();
  Property collab = ontology.createProperty(ex + "Collaborator");
  Property phds = ontology.createProperty(prop + "doctoralStudents");
  Property phd = ontology.createProperty(ont + "doctoralStudent");
  Property adv = ontology.createProperty(ont + "doctoralAdvisor");
  ontology.add(phds, RDFS.subPropertyOf, collab);
  ontology.add(phd, RDFS.subPropertyOf, collab);
  ontology.add(adv, RDFS.subPropertyOf, collab);
... and reason over it:
  InfModel inf:
  inf = ModelFactory.createRDFSModel(ontology, ullman);
```

• wrap it in an OntModel if you need a richer API

#### • write the query:

```
String qStr =
"PREFIX ont: <" + ont + ">" +
"PREFIX res: <" + res + ">" +
"PREFIX ex: <" + ex + ">" +
"SELECT ?collaborator WHERE {" +
" res:Jeffrey_Ullman ex:Collaborator ?collaborator." +
"}";
```

write the query:

```
String qStr =
"PREFIX ont: <" + ont + ">" +
"PREFIX res: <" + res + ">" +
"PREFIX ex: <" + ex + ">" +
"SELECT ?collaborator WHERE {" +
" res:Jeffrey_Ullman ex:Collaborator ?collaborator." +
"}";
```

execute it ...

```
Query query = QueryFactory.create(qStr);
QueryExecution qe = QueryExecutionFactory.create(query, inf);
ResultSet res = qe.execSelect();
```

write the query:

```
String qStr =
"PREFIX ont: <" + ont + ">" +
"PREFIX res: <" + res + ">" +
"PREFIX ex: <" + ex + ">" +
"SELECT ?collaborator WHERE {" +
" res:Jeffrey_Ullman ex:Collaborator ?collaborator." +
"}";
```

execute it ...

```
Query query = QueryFactory.create(qStr);
QueryExecution qe = QueryExecutionFactory.create(query, inf);
ResultSet res = qe.execSelect();
```

and, if, you like, print out the results

```
ResultSetFormatter.out(res, query);
```

• substituting Pellet for the RDFS reasoner yields a different result

- substituting Pellet for the RDFS reasoner yields a different result
- reason rooted in the respective 'philosophies' of RDFS and OWL

- substituting Pellet for the RDFS reasoner yields a different result
- reason rooted in the respective 'philosophies' of RDFS and OWL
- tracking it down, is an instructive exercise ...

- substituting Pellet for the RDFS reasoner yields a different result
- reason rooted in the respective 'philosophies' of RDFS and OWL
- tracking it down, is an instructive exercise ...
- which is left for the student.

• bakcwards reasoning often suitable for stuff in memory

- bakcwards reasoning often suitable for stuff in memory
- you need a reasoner capable of doing backwards reasoning

- bakcwards reasoning often suitable for stuff in memory
- you need a reasoner capable of doing backwards reasoning
- i.e. a rule reasoner

- bakcwards reasoning often suitable for stuff in memory
- you need a reasoner capable of doing backwards reasoning
- i.e. a rule reasoner
- and a way to configure it

- bakcwards reasoning often suitable for stuff in memory
- you need a reasoner capable of doing backwards reasoning
- i.e. a rule reasoner
- and a way to configure it
- let's use the built-in RDFSRuleReasoner

- bakcwards reasoning often suitable for stuff in memory
- you need a reasoner capable of doing backwards reasoning
- i.e. a rule reasoner
- and a way to configure it
- let's use the built-in RDFSRuleReasoner
- first create a configuration specification:

```
# A config spec is itself an RDF graph
Resource config = ontology.createResource();
```

• ReasonerVocabulary holds terms for configuration purposes:

config.addProperty(ReasonerVocabulary.PROPruleMode, "backward");

• ReasonerVocabulary holds terms for configuration purposes:

```
\verb|config.addProperty(ReasonerVocabulary.PROPruleMode, "backward");|\\
```

• now create a rule reasoner and pass it the configuration

```
Reasoner r;
r = RDFSRuleReasonerFactory.theInstance().create(config);
```

• ReasonerVocabulary holds terms for configuration purposes:

```
config.addProperty(ReasonerVocabulary.PROPruleMode, "backward");
```

• now create a rule reasoner and pass it the configuration

```
Reasoner r;
r = RDFSRuleReasonerFactory.theInstance().create(config);
```

• proceed as before ...